Министерство науки и высшего образования Российской Федерации НАЦИОНАЛЬНЫЙ ИССЛЕДОВАТЕЛЬСКИИ ТОМСКИИ ГОСУДАРСТВЕННЫЙ УНИВЕРСИТЕТ (НИ ТГУ)

Институт прикладной математики и компьютерных наук

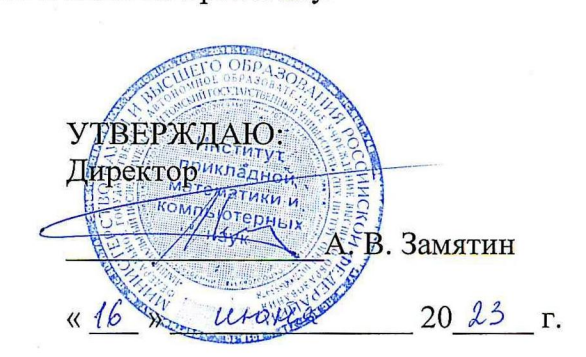

Рабочая программа дисциплины

#### Прикладные аспекты Оеуорз

по направлению подготовки / специальности

#### 10.05.01 Компьютерная безопасность

Направленность (профиль) подготовки / специализация: Анализ безопасности компьютерных систем

> Форма обучения Очная

Квалификация Специалист по защите информации

> Год приема 2023

Код дисциплины в учебном плане: Б1.В.ДВ.01.02.03

СОГЛАСОВАНО: Руководитель ОП ГЛАСОВАНО:<br>оводитель ОП<br>799/7 — В.Н. Тренькаев **>>** e: Б1.В.ДВ.01.<br>СОГЛАСОВА<br>Руководитель

 $\frac{P}{P}$  B.I<br>  $\frac{P}{P}$  B.I<br>  $\frac{P}{P}$  C.I Председатель УМК 4), С.П. Сущенко

Томск — 2023

### 1. Пель и планируемые результаты освоения лисциплины

Пелью освоения лиспиплины является формирование следующих компетенций:

- ОПК-12 - Способен администрировать операционные системы и выполнять работы по восстановлению работоспособности прикладного и системного программного обеспечения.

 $-$  ОПК-14 - Способен проектировать базы данных, администрировать системы управления базами данных в соответствии с требованиями по защите информации.

- ОПК-15 - Способен администрировать компьютерные сети и контролировать корректность их функционирования.

– ПК-3 – Способен проектировать программно-аппаратные средств защиты информации компьютерных систем и сетей.

Результатами освоения дисциплины являются следующие индикаторы достижения компетенций:

ИОПК-12.2 Выбирает режимы работы операционных систем, проводит работы по конфигурированию и исправлению ошибок конфигурации средств управления операционных систем, выполняет действия по выявлению и устранению сбоев в операционных системах.

ИОПК-14.2 Производит обеспечение и оптимизацию функционирования систем управления базами данных, а также предотвращение потерь и повреждений данных в них.

ИОПК-15.2 Осуществляет установку и настройку параметров активных сетевых устройств, настройку программного обеспечения сетевых устройств, установку специальных средств управления сетевыми устройствами.

ИПК-3.2 Разработка проектов программных и аппаратных средств защиты информации в соответствии с техническим заданием.

### 2. Залачи освоения лиспиплины

- изучение методологии автоматизации технологических процессов сборки, настройки и развёртывания программного обеспечения;

- умение работать с облачной инфраструктурой, системами оркестрации, мониторинга, непрерывной интеграции и поставки программного обеспечения

# 3. Место дисциплины в структуре образовательной программы

Дисциплина относится к части образовательной программы, формируемой участниками образовательных отношений, предлагается обучающимся на выбор. Дисциплина входит в модуль по выбору "Введение в DevOps" модуля «Профессиональные модули по выбору».

#### 4. Семестр(ы) освоения и форма(ы) промежуточной аттестации по дисциплине

Седьмой семестр, зачет с оценкой

#### 5. Входные требования для освоения дисциплины

Для успешного освоения дисциплины требуются результаты обучения по следующим дисциплинам: Devops инженерия.

#### 6. Язык реализации

Русский

#### 7. Объем дисциплины

Общая трудоемкость дисциплины составляет 3 з.е., 108 часов, из которых: -лекции: 16 ч.

-лабораторные: 32 ч. в том числе практическая подготовка: 32 ч. Объем самостоятельной работы студента определен учебным планом.

### 8. Содержание дисциплины, структурированное по темам

Раздел 1. Планирование и код.

Тема 1. Автоматизация инфраструктуры.

Тема 2. Инфраструктура как код. Инструменты для управления инфраструктурой как кодом (IaC).

Раздел 2. Сборка, тестирование, релиз.

Тема 1. Инструменты для сборки.

Тема 2. Системы версий.

Тема 3. Управление конфигурацией.

Тема 4. Тестирование.

#### **9. Текущий контроль по дисциплине**

Текущий контроль по дисциплине проводится путем контроля посещаемости, проведения контрольных работ, выполнения лабораторных работ и фиксируется в форме контрольной точки не менее одного раза в семестр.

Практическая полготовка оценивается по результатам выполненных лабораторных работ.

#### **10. Порядок проведения и критерии оценивания промежуточной аттестации**

Итоговая оценка по предмету (зачет с оценкой) выставляется следующим образом:

«отлично» – студент выполнил не менее 75% запланированных работ по групповому проекту, выполнил все лабораторные работы, нет неудовлетворительных оценок за контрольные работы, средняя (округленная) оценка за контрольные работы – «отлично»:

«хорошо» – студент выполнил не менее 75% запланированных работ по групповому проекту, выполнил все лабораторные работы, нет неудовлетворительных оценок за контрольные работы, средняя (округленная) оценка за контрольные работы – «хорошо»:

«удовлетворительно» – студент выполнил не менее 75% запланированных работ по групповому проекту, выполнил все лабораторные работы, нет неудовлетворительных оценок за контрольные работы, средняя (округленная) оценка за контрольные работы -«удовлетворительно»;

«неудовлетворительно» – студент не слал лабораторные работы, не выполнил 75% запланированных работ по групповому проекту или сдал хотя бы одну контрольную работу на «неудовлетворительно».

Во время зачета студент может повысить свою оценку, сдав заново соответствующую контрольную работу, при условии выполнения остальных требований к оценке.

# **11. Учебно-метолическое обеспечение**

а) Электронный учебный курс по дисциплине в электронном университете «Moodle» б) Оценочные материалы текущего контроля и промежуточной аттестации по дисциплине (Приложение 1).

# 12. Перечень учебной литературы и ресурсов сети Интернет

а) основная литература:

– Хамбл Джез, Уиллис Джон, Дебуа Патрик, Ким Джен. Руководство по DevOps. М.: Манн, Иванов и Фербер, 2018. – 512 с.

– Дженнифер Дэвис, Кэтрин Дэниелс. Философия DevOps. Искусство управления IT. Питер, 2017. – 533 с.

б) дополнительная литература:

- Хамбл Джез, Фарли Дейвид. Непрерывное развертывание ПО: автоматизация процессов сборки, тестирования и внедрения новых версий программ: Пер. с англ. М.: ООО «И.Д. Вильямс», 2011. - 432 с.

в) ресурсы сети Интернет:

– Что такое DevOps? [Электронный ресурс] / Что такое DevOps? Описание:  $\lceil$ сайт]. – URL: https://azure.microsoft.com/ru-ru/overview/what-is-devops/

# 13. Перечень информационных технологий

а) лицензионное и свободно распространяемое программное обеспечение:

 $-$  Microsoft Office Standart 2013 Russian: пакет программ.

– Git, Atlassian Jira Community, Confluence, Bamboo, Ansible, Docker, Kubernetes, Zabbix, Prometheus

б) информационные справочные системы:

– Электронный каталог <sup>Научной</sup> библиотеки <sup>ТГУ</sup> <http://chamo.lib.tsu.ru/search/query?locale=ru&theme=system> – Электронная библиотека (репозиторий) ТГУ

<http://vital.lib.tsu.ru/vital/access/manager/Index>

 $\overline{$ DEC Jlanb $-$  http://e.lanbook.com/

– ЭБС Консультант студента – http://www.studentlibrary.ru/

– Образовательная платформа Юрайт – https://urait.ru/

 $\overline{O}$   $\overline{O}$   $Z$ NANIUM.com – https://znanium.com/

 $\overline{O}$  IPRbooks – http://www.iprbookshop.ru/

# 14. Материально-техническое обеспечение

Аудитории для проведения занятий лекционного типа.

Аудитории для проведения занятий семинарского типа, индивидуальных и групповых консультаций, текущего контроля и промежуточной аттестации.

Помещения для самостоятельной работы, оснащенные компьютерной техникой и доступом к сети Интернет, в электронную информационно-образовательную среду и к информационным справочным системам.

# **15. Информация о разработчиках**

Шкуркин Алексей Сергеевич, канд. техн. наук, доцент, доцент кафедры прикладной информатики